# **DS1 - INFORMATIQUE AUTOUR DU SEQUENÇAGE DU GENOME CORRIGE**

 $Q1$ .

 $seq[3] \rightarrow G$  $seq[2:6]$  -> CGTA  $\cdot$ 

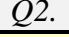

```
\mathbf{1}def generation(n) :
\overline{c}seq = str()3
        for i in range(n) :
\overline{4}a =randint (1, 4)5
        if a == 1:
\sigmaseq += 'A'\overline{7}elif a == 2 :
             seq += 'C'8
\mathsf{Q}elif a == 3 :
10seq += 'G'11else:
              seq += 'T'1213return (seq)
```
 $\overline{O3}$ . Une proposition simple ...

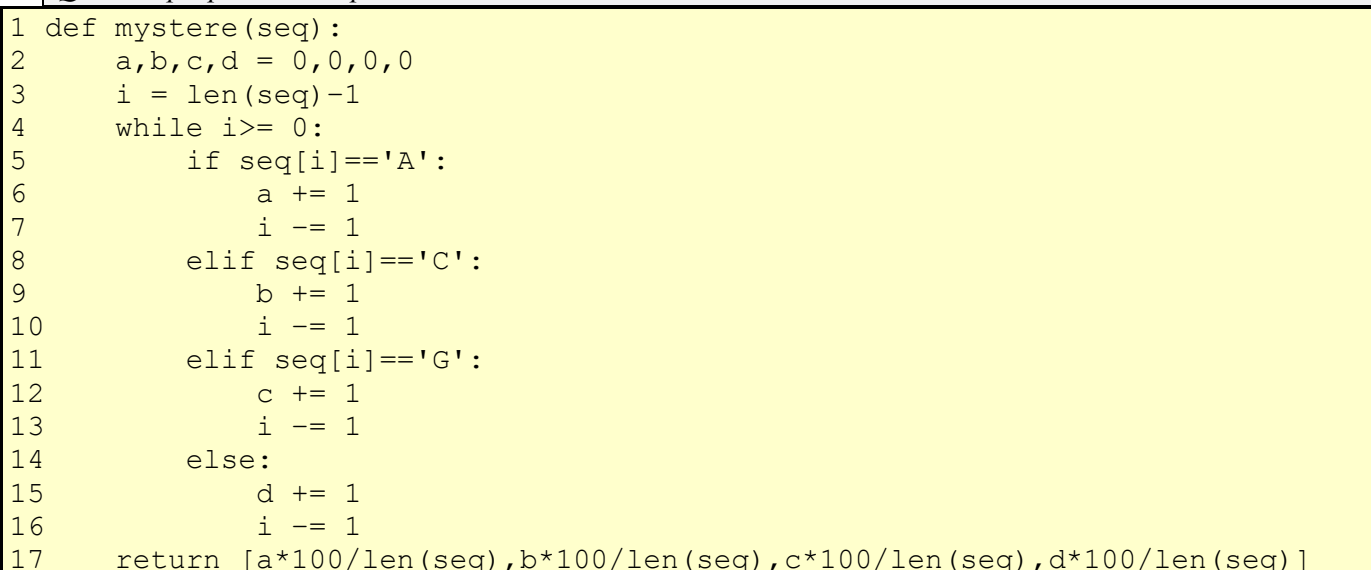

Q4. Complexité linéaire (O(len(seq))

Terminaison : nom de la variable : i (c'est un variant de boucle)

justification : i correspond à la position de la dernière lettre, à chaque tour dans la boucle la valeur de i diminue de 1 jusqu'à être négatif et dans ce cas on sort de la boucle while.

O5.

```
\mathbf{1}def recherche (M, T) :
\overline{c}i = 0\overline{3}while i < len(T) :
\overline{4}\dot{7} = 05
               while (i+j < len(T)) and (j < len(M)) and (T[i+j] == M[j]):
6\phantom{1}6j += 1
\overline{7}if j == len(M):
8
                     return (i)\overline{9}i + = 110return (-1)
```
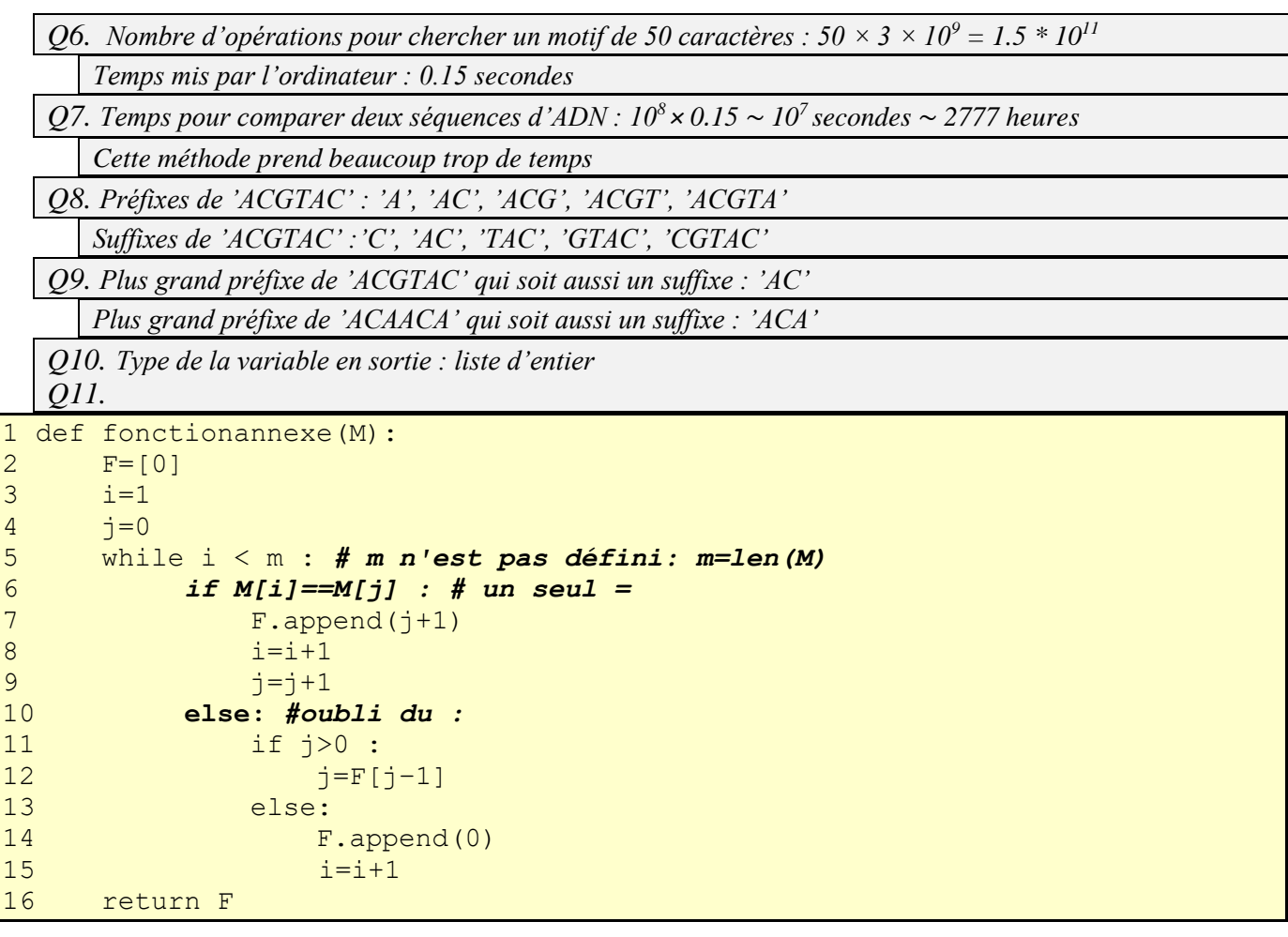

## *Q12.*

initialisation :  $i=1$ ;  $j=0$ ;  $F=[0]$ 

Fin du premier passage dans la boucle while :  $i=2$ ;  $j=0$ ;  $F=[0,0]$ ; Fin du deuxième passage dans la boucle while :  $i=3$ ;  $j=1$ ;  $F=[0,0,1]$ ; Fin du troisième passage dans la boucle while :  $i=3$ ;  $j=0$ ;  $F=[0,0,1]$ ; Fin du quatrième passage dans la boucle while :  $i=4$ ;  $j=1$ ;  $F=[0,0,1,1]$ ; Fin du cinquième passage dans la boucle while :  $i=5$ ;  $j=2$ ;  $F=[0,0,1,1,2]$ ; Fin du sixième passage dans la boucle while : i= 6 ; j= 3 ; F= [0,0,1,1,2,3] ;

#### *Q13.*

```
1 def KMP(M,T):
2 F=fonctionannexe(M)
3 i=0
4 \dot{7}=05 while i < 1en(T) :
6 if T[i] == M[j]:7 if j==len(M)−1: return(i-j)
8 else:
9 i=1+110 j=j+111 else:
12 if j > 0:
13 j=F[j−1]
14 else:
15 i=i+1
16 return −1
```

```
Q14.
```

```
1 def tri_selection(T):
2 for i in range (len(T)-1):
3 for j in range (i+1, len(T)):
4 if T[i]>T[j] : 
5 T[i], T[j]=T[j], T[i]6 return T
```
#### *Q15.*

```
1 def recherchedichotomique(a,L):
2 c = 03 l = len(L) - 14 m = (c+1)/25 while c < 1 :
6 if L[m] = a:
7 return m
8 elif L[m] > a:
9 l = m−1
10 else :
11 c = m+112 m = (c+1)/213 return c
```
*il a une complexité logarithmique*

```
Q16. h<sup>('CCC'): '111', 4^2 + 4 + 4^0 = 21 donc h<sup>('CCC')=8 (modulo 13)</sup></sup>
```

```
h('ACG') : '012', 4 + 2 = 6 donc h('ACG')=6
```

```
h('GAG') : '202', 2 * 4
2 + 0 + 2 * 1 = 34 donc h('GAG')=8
```
*Q17.*

```
1 def eval(P,b):
2 s=03 for k in range(len(P)):
4 s+=P[k]*b**(n-k)5 return(s)
```
## *Q18.*

```
1 def hornerit(P,b):
2 s=P[0]
3 for k in range(1,len(P)):
4 \quad s=s*b+P[k]5 return s
```
## *Q19.*

```
1 def hornerrec(P,b):
2 if len(P)==1:
3 return(P[0])
4 else:
5 s = P[len(P)−1]
6 s1 = P[0:len(P)−1]
7 return (hornerec(s1,b)*b+s)
```
*Q20. But de la requête(1) : On compte le nombre de séquences étudiées le 01 mars 2018*

*Q21. Requête(2) = SELECT ADN FROM Sequence WHERE Gène=leuS*

*Q22. Requête(3) = SELECT Espèce FROM Echantillon Join Sequence on Numero=AND WHERE Employé= 'Martin' AND Date='01-03-2018'*

*Q23. Requête(4) = SELECT COUNT(Code), Employé FROM Sequence GROUP BY Employé*

*Q24. Requête(5)=SELECT MAX(c),Employé FROM ( SELECT COUNT(Code) as c, Employé FROM Sequence GROUP BY Employé )*

#### **IV Exo supplémentaire**

**A.1**)  $z(t) = y'(t)$  donc en dérivant une nouvelle fois :  $z'(t) = y''(t)$ . On obtient donc le système d'équation différentielles du premier ordre suivant :

$$
(S) \Leftrightarrow \begin{cases} y'(t) = z(t) \\ z'(t) = f(y(t)) \end{cases}
$$

**A.2**) En intégrant chacune des équations du système (*S*) précédent entre l'instant  $t_i$  et  $t_{i+1}$  on obtient :

$$
\int_{t_i}^{t_{i+1}} z(t) dt = \int_{t_i}^{t_{i+1}} y'(t) dt \text{ et } \int_{t_i}^{t_{i+1}} z'(t) dt = \int_{t_i}^{t_{i+1}} f(y(t)) dt
$$
\n
$$
\int_{t_i}^{t_{i+1}} z(t) dt = y(t_{i+1}) - y(t_i) + \text{ et } z(t_{i+1}) - z(t_i) = \int_{t_i}^{t_{i+1}} f(y(t)) dt
$$
\n
$$
\text{Soit: } y(t_{i+1}) = y(t_i) + \int_{t_i}^{t_{i+1}} z(t) dt \text{ et } z(t_{i+1}) = z(t_i) + \int_{t_i}^{t_{i+1}} f(y(t)) dt
$$

**B.1**) L'approximation d'Euler consiste à définir  $y(t_i) \approx y_i$  et  $y(t_{i+1})$ et d'approximer la dérivée à l'instant , ainsi le système *(S)* peut être approximé par :

$$
(S) \Leftrightarrow \begin{cases} z_i = \frac{y_{i+1} - y_i}{h} \\ \frac{z_{i+1} - z_i}{h} = f(y_i) \end{cases}
$$

Soit les 2 relations de récurrence :

$$
\begin{cases} y_{i+1} = y_i + h z_i \\ z_{i+1} = z_i + h f(y_i) \end{cases}
$$

B.2)

```
def euler(f,y0,z0,tmin,n,h):
   y=y0z=z0 valeursy=[y0]
     valeursz=[z0]
     for k in range(n):
         y=y+h*valeursz[-1]
         z=z+h*f(valeursy[-1])
         valeursy.append(y)
         valeursz.append(z)
    return valeursy, valeursz
```
C.1)

```
def verlet(f,y0,z0,tmin,n,h):
    y = y0z = z0valeursy =[y0]valeursz =[ 20 ] h2sur2=h**2/2. 
     for k in range ( n ):
         fi=f(valeursy[-1])
        y = y + h * valeursz [ -1]+h2sur2*fi
        z = z + h/2. * (fi+f(y))
         valeursy . append ( y )
         valeursz . append ( z )
     return valeursy , valeursz
```

$$
D.1
$$

$$
y''(t) + \omega^2 y = 0
$$

*a*) Donc  $f(x) = -\omega^2 x$  et comme  $g' = -f$  une primitive est bien  $g(x) = \omega^2 \frac{x^2}{x^2}$  $\frac{x}{2}$ . Inversement, en posant  $g(x) =$  $\omega^2 \frac{x^2}{2}$  $\frac{c}{2}$  on obtient la dérivée – f.

*b*) *Schéma d'Euler* :  $\int_{0}^{y_{i+1}} dx = y_i + h z_i$  $z_{i+1} = z_i + h f(y_i) = z_i - h\omega^2 y_i$ 

L'équation  $\frac{1}{2}y'(t)^2 + g(y(t)) = E$  s'approxime donc  $\frac{1}{2}z_i^2 + \omega^2 \frac{y_i^2}{2}$  $\frac{y_i^2}{2} = E_i$  or  $z_i = \frac{y_{i+1} - y_i}{h}$  $\frac{1-y_i}{h}$  donc l'équation (II.2) s'approxime par :

$$
\frac{1}{2} \left( \frac{y_{i+1} - y_i}{h} \right)^2 + \omega^2 \frac{y_i^2}{2} = E_i \quad \text{puis} \quad \frac{1}{2} z_i^2 + \omega^2 \frac{y_i^2}{2} = E_i
$$

Ainsi

$$
\frac{1}{2}(z_{i+1})^2 + \omega^2 \frac{y_{i+1}^2}{2} = E_{i+1}
$$

Donc

$$
E_{i+1} - E_i = \frac{1}{2}z_{i+1}^2 + \omega^2 \frac{{y_{i+1}}^2}{2} - \frac{1}{2}z_i^2 - \omega^2 \frac{{y_i}^2}{2}
$$

On utilise alors les relations de récurrence :

$$
E_{i+1} - E_i = \frac{1}{2} \left( (z_i - h\omega^2 y_i)^2 + \omega^2 (y_i + h z_i)^2 - z_i^2 - \omega^2 y_i^2 \right)
$$
  

$$
E_{i+1} - E_i = \frac{1}{2} \left( (h\omega^2 y_i)^2 + \omega^2 (h z_i)^2 \right) = h^2 \omega^2 \frac{1}{2} \left( z_i^2 + \omega^2 y_i^2 \right)
$$
  

$$
E_{i+1} - E_i = h^2 \omega^2 E_i
$$

$$
\text{Schéma de Verlet:} \begin{cases} y_{i+1} = y_i + h z_i + \frac{h^2}{2} f_i = y_i + h z_i - \frac{h^2}{2} \omega^2 y_i \\ z_{i+1} = z_i + \frac{h}{2} (f_i + f_{i+1}) = z_i - \frac{h}{2} (\omega^2 y_i + \omega^2 y_{i+1}) \end{cases}
$$
\n
$$
E_{i+1} - E_i = \frac{1}{2} (z_{i+1})^2 + \omega^2 \frac{y_{i+1}^2}{2} - \frac{1}{2} (z_i)^2 - \omega^2 \frac{y_i^2}{2}
$$

Donc

$$
E_{i+1} - E_i = \frac{1}{2} \left( \left( z_i - \frac{h}{2} \left( \omega^2 y_i + \omega^2 \left( y_i + h z_i - \frac{h^2}{2} \omega^2 y_i \right) \right) \right)^2 + \omega^2 \left( y_i + h z_i - \frac{h^2}{2} \omega^2 y_i \right)^2 - z_i^2 - \omega^2 y_i^2 \right)
$$

En développant, les termes sans h, en h et en  $h^2$  se simplifient donc on a bien  $E_{i+1} - E_i = O(h^3)$ .

*c)* Sachant que *h est < 1* l'erreur sur E (qui est théoriquement constant) entre 2 instants consécutifs est donc plus faible pour Verlet que pour Euler qui est en  $O(h^2)$ ..

De plus, (II.2) est une équation cartésienne d'ellipse donc théoriquement le portrait de phase est une ellipse .. on peut accepter un cercle. C'est davantage le cas pour le schéma de Verlet que celui d'Euler.

*Pour aller plus loin, la formule de récurrence sur*  $z_{i+1}$  *fait apparaitre une prise d'information au pas i* + 1 pour f. *On se rapproche donc des avantages d'un schéma implicite. Le schéma de Verlet semble donc plus stable*